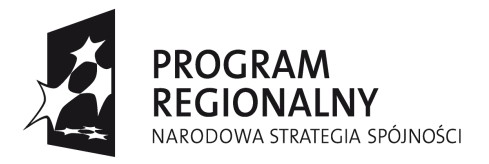

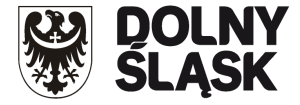

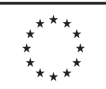

## **ZARZĄD WOJEWÓDZTWA DOLNOŚLĄSKIEGO**

**pełniący rolę Instytucji Zarządzającej**

**Regionalnym Programem Operacyjnym dla Województwa Dolnośląskiego na lata 2007-2013 ogłasza nabór w trybie konkursowym wniosków o dofinansowanie projektów**  w ramach Priorytetu 9 "Odnowa zdegradowanych obszarów na terenie Dolnego Śląska (Miasta)"

> **Działanie nr 9.1 "Odnowa zdegradowanych obszarów miejskich w miastach powyżej 10 tysięcy mieszkańców"**

## **współfinansowanych ze środków Europejskiego Funduszu Rozwoju Regionalnego w ramach Regionalnego Programu Operacyjnego dla Województwa Dolnośląskiego na lata 2007-2013**

## **Nabór nr 47/K/9.1/2011**

**A.** Ogłoszenie dotyczy następujących rodzajów projektów:

Projekty ujęte w ramach LPR zgodne z opinią IZ RPO ws. zgodności Lokalnego Programu Rewitalizacji z wymogami Regionalnego Programu Operacyjnego dla Województwa Dolnośląskiego na lata 2007- 2013, realizowane na obszarach wsparcia miast: Wałbrzych, Jelenia Góra i Legnica.

W niniejszym naborze wniosków za zgodne z Opinią o Lokalnym Programie Rewitalizacji uznaje się wyłącznie projekty umieszczone na liście podstawowej.

W przypadku gdy dla realizacji inwestycji wymagane jest uzyskanie pozwolenia na budowę, konieczne jest załączenie do wniosku o dofinansowanie wszystkich wymaganych w projekcie prawomocnych pozwoleń na budowę lub dokumentów równoważnych. W przypadku inwestycji wymagających zgłoszenia, o którym mowa w art. 30 ust. 1 Ustawy z dnia 7 lipca 1994 r. Prawo budowlane (Dz. U. z 2010 r. Nr 243, poz. 1623, ze zm.), postępuje się analogicznie.

W ramach naboru nie dopuszcza się projektów z zakresu współpracy międzynarodowej i międzyregionalnej.

**B.** Do składania wniosków uprawnieni są:

Wszyscy beneficjenci wymienieni w działaniu 9.1. realizujący przedmiotowe projekty na terenie miast: Wałbrzych, Jelenia Góra i Legnica.

**C.** Okres realizacji projektu:

- zgodnie z Rozporządzeniem Rady (WE) 1083/2006 z 11 lipca 2006r. ze zm. do wydatków  $\bullet$ kwalifikowalnych zaliczyć można wydatki poniesione od dnia **01.01.2007 r.** w tym poniesione na projekty, których realizacja rozpoczęła się przed tą datą;
- zakończenie finansowe realizacji projektu musi zostać dokonane najpóźniej do dnia  $\bullet$ **02.05.2014 r.** (należy przez to rozumieć datę poniesienia ostatniego wydatku w projekcie, czyli dokonanie przez Beneficjenta zapłaty na podstawie ostatniej faktury/innego dokumentu księgowego o równoważnej wartości dowodowej, dotyczącej wydatków kwalifikowalnych i niekwalifikowanych poniesionych w ramach projektu). Data ta wpisywana jest przez beneficjenta w polu "F" wniosku o dofinansowanie - Data zakończenia finansowego realizacji projektu.
- Beneficjent składa ostatni wniosek o płatność w terminie do 60 dni od dnia zakończenia finansowego realizacji projektu, nie później niż do **01.07.2014 r.**

**D.** Alokacja środków przeznaczonych na dofinansowanie projektów w ramach ogłaszanego naboru jest równa sumie środków pozostających do dyspozycji poszczególnych miast w ramach puli przyznanej na realizację Lokalnego Programu Rewitalizacji. Kwota ta zostanie określona w oparciu o limit środków przypadających na dane miasto, wartość dofinansowania zakontraktowanych projektów realizowanych w ramach danego Lokalnego Programu Rewitalizacji oraz kurs EUR/PLN właściwe dla miesiąca

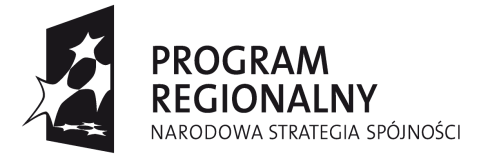

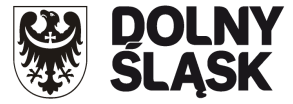

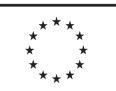

dokonywania wyboru projektów. W chwili obecnej szacowana wielkość alokacji przeznaczonej na nabór wynosi **3 658 076 Euro tj. 15 209 914,20 zł** (wg kursu 1 Euro = 4,1579 PLN Europejskiego Banku Centralnego z przedostatniego dnia roboczego miesiąca poprzedzającego miesiąc ogłoszenia tj. 30.08.2011 r.).

**E.** Maksymalny poziom dofinansowania projektów wynosi **70%** wydatków kwalifikowalnych projektu. W przypadku projektów objętych pomocą publiczną - zgodnie z zasadami pomocy publicznej.

**F.** Minimalna całkowita wartość projektu wynosi 100 tys. PLN

Maksymalna kwota wsparcia dla projektów z zakresu współpracy międzynarodowej i międzyregionalnej wynosi 30 tys. PLN.

**G.** Wniosek o dofinansowanie projektu należy wypełnić w aplikacji komputerowej dostępnej na stronie internetowej: www.rpo.dolnyslask.pl w zakładce "*Nabory wniosków/Generator wniosków*" zgodnie z instrukcją wypełniania wniosku. Dodatkowe informacje pomocne w przygotowaniu wniosku o dofinansowanie znajdują się w Poradniku dla Beneficjenta w ramach RPO WD 2007-2013 z wyłączeniem Działania 1.1, 1.2, 5.1 i 5.3 oraz Priorytetu 10, dostępnym na stronie internetowej [www.rpo.dolnyslask.pl.](http://www.rpo.dolnyslask.pl/)

**H.** Wnioski o dofinansowanie projektu należy składać od dnia **30.09.2011 r.** w Punkcie Przyjęć Wniosków w Wydziale Wdrażania Regionalnego Programu Operacyjnego Urzędu Marszałkowskiego Województwa Dolnośląskiego, 50-411 Wrocław, Wybrzeże Słowackiego 12-14, **w pok. 300 A, w godzinach pracy urzędu (pn-pt: 8.00–16.00)**. Formularze wniosków wraz z załącznikami należy składać w formie drukowanej (1 oryginał i 2 kopie potwierdzone za zgodność z oryginałem) wraz z elektroniczną wersją wniosku. W wersji elektronicznej należy również złożyć załącznik nr 1 do Studium Wykonalności – Założenia projekcji finansowej dla celów przeprowadzenia analizy ekonomiczno-finansowej projektu (scenariusz z projektem i bez projektu) oraz obliczenie luki finansowej zgodnie ze wzorami umieszczonymi na stronie internetowej [www.rpo.dolnyslask.pl](http://www.rpo.dolnyslask.pl/). O przyjęciu wniosku decydować będzie data faktycznego wpływu wniosku do Punktu Przyjęć Wniosków (pieczęć wpływu). Konkurs ma charakter zamknięty - ostateczny termin składania wniosków upływa w dniu: **28.12.2011 r. o godz. 15:00.** 

**I.** Informacje dotyczące merytorycznych kwestii związanych z przygotowaniem wniosku o dofinansowanie wraz z załącznikami można uzyskać w Wydziale Wdrażania Regionalnego Programu Operacyjnego UMWD pod numerami telefonów:

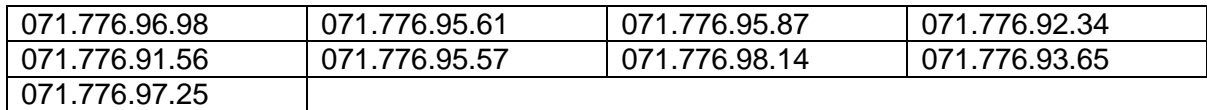

**J.** Ocena złożonych wniosków dokonana zostanie w oparciu o zatwierdzone przez Komitet Monitorujący RPO WD ,,Kryteria wyboru operacji finansowych w ramach RPO WD", które dostępne są na stronie internetowej: [www.rpo.dolnyslask.pl](http://www.rpo.dolnyslask.pl/) w zakładce *Dokumenty i wytyczne*. Należy jednocześnie zwrócić uwagę na "Przewodnik po Kryteriach wyboru operacji finansowanych w ramach RPO WD na lata 2007-2013". Przewodnik ten dostępny jest na stronie internetowej: [www.rpo.dolnyslask.pl](http://www.rpo.dolnyslask.pl/) w zakładce *Dokumenty i wytyczne*.

**K.** W przypadku negatywnej oceny projektu dokonanej przez IZ RPO WD, wnioskodawca, po otrzymaniu od IZ RPO WD pisemnej informacji w tym zakresie, ma prawo wniesienia środka odwoławczego. Szczegółowe zasady, terminy, tryby, sposoby oraz warunki wnoszenia środków

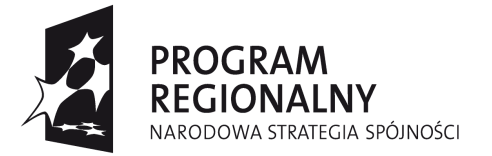

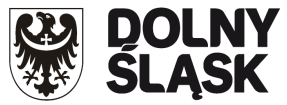

**UNIA EUROPEJSKA** EUROPEJSKI FUNDUSZ ROZWOJU REGIONALNEGO

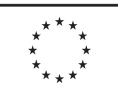

odwoławczych określone zostały m.in. w pisemnej informacji skierowanej do wnioskodawcy, w Szczegółowym Opisie Priorytetów RPO WD oraz Poradniku dla Beneficjenta w ramach RPO WD 2007-2013 z wyłączeniem Działania 1.1,1.2, 5.1 i 5.3 oraz Priorytetu 10, dostępnych na stronie internetowe[j www.rpo.dolnyslask.pl](http://www.rpo.dolnyslask.pl/) w zakładkach *Uszczegółowienie* oraz *Poradnik dla Beneficjenta*. Po otrzymaniu informacji o rozstrzygnięciu odwołania lub pisma o odmowie rozpatrzenia odwołania, Wnioskodawcy przysługuje prawo wniesienia skargi do Wojewódzkiego Sądu Administracyjnego, a następnie skargi kasacyjnej do Naczelnego Sądu Administracyjnego w zakresie i na zasadach opisanych w odpowiednich przepisach ustawy z dnia 6 grudnia 2006 r. o zasadach prowadzenia polityki rozwoju oraz ustawy z dnia 30 sierpnia 2002 r. Prawo o postępowaniu przed sądami administracyjnymi.

**L.** Rozstrzygnięcie konkursu nastąpi w terminie do 40 dni od zakończenia oceny merytorycznej wszystkich złożonych wniosków z uwzględnieniem zapisów Poradnika dla Beneficjenta w ramach RPO WD 2007-2013 z wyłączeniem Działania 1.1,1.2, 5.1 i 5.3 oraz Priorytetu 10 (Rozdział 6. Nabór i ocena wniosków o dofinansowanie projektów w trybie konkursowym). Wybór projektów zostanie dokonany z uwzględnieniem limitów środków przypadających na poszczególne miasta wg uśrednionych kwot wsparcia dla miasta oraz zasad opisanych w Wytycznych dotyczących przygotowania Lokalnego Programu Rewitalizacji jako podstawy udzielania wsparcia z Regionalnego Programu Operacyjnego dla Województwa Dolnośląskiego na lata 2007-2013, dostępnych na stronie [www.rpo.dolnyslask.pl](http://www.rpo.dolnyslask.pl/) w zakładce *Dokumenty i Wytyczne*. Wyniki oceny formalnej, merytorycznej, a następnie wyniki wyboru projektów zostaną ogłoszone na stronie internetowej: [www.rpo.dolnyslask.pl](http://www.rpo.dolnyslask.pl/) w zakładce *Nabory wniosków*.

**M.** Wzór umowy o dofinansowanie projektu/porozumienia z państwowymi jednostkami budżetowymi/uchwały Zarządu Województwa Dolnośląskiego w sprawie podjęcia decyzji o dofinansowaniu projektu Województwa Dolnośląskiego oraz określenia szczegółowych zasad, trybu i warunków jego realizacji, w ramach Priorytetów Regionalnego Programu Operacyjnego dla Województwa Dolnośląskiego na lata 2007-2013 dostępny jest na stronie internetowej: [www.rpo.dolnyslask.pl](http://www.rpo.dolnyslask.pl/) w zakładce *Dokumenty i Wytyczne*.

**N.** Szczegółowe informacje na temat procedur naboru, oceny i wyboru projektów znajdują się m.in. w Szczegółowym Opisie Priorytetów RPO WD oraz Poradniku dla Beneficjenta w ramach RPO WD 2007-2013 z wyłączeniem Działania 1.1, 1.2, 5.1 i 5.3 oraz Priorytetu 10, dostępnych na stronie internetowej: www.rpo.dolnyslask.pl w zakładce *Poradnik dla beneficjenta*. O wszelkich zmianach związanych z procedurą ubiegania się o wsparcie w ramach niniejszego konkursu, Instytucja Zarządzająca RPO WD będzie informować na stronie internetowej pod adresem [www.rpo.dolnyslask.pl](http://www.rpo.dolnyslask.pl/) w zakładce *Nabory wniosków*.

Zarząd Województwa Dolnośląskiego zastrzega, że skutek tych zmian odbywać się będzie kosztem i staraniem wnioskodawców, z zastrzeżeniem art. 29 ust. 4 i 4a ustawy z dnia 6 grudnia 2006 r. o zasadach prowadzenia polityki rozwoju.

**O.** Projekty powinny być przygotowane zgodnie z prawem wspólnotowym i prawem krajowym oraz zapisami Regionalnego Programu Operacyjnego dla Województwa Dolnośląskiego na lata 2007- 2013, Szczegółowego Opisu Priorytetów RPO WD na lata 2007-2013, Poradnikiem dla Beneficjenta, Wytycznymi Ministra Rozwoju Regionalnego i IZ RPO WD.

## **UWAGA:**

Dla wnioskodawców tego naboru zostanie zorganizowane szkolenie, które odbędzie się w dniu 19 października 2011 r. Więcej informacji o szkoleniu na stronie www.rpo.dolnyslask.pl.

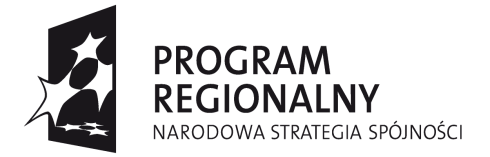

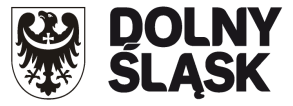

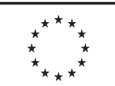

Ponadto należy zwrócić szczególną uwagę na:

- Instrukcję wypełniania Wniosku o dofinansowanie realizacji projektu w ramach Regionalnego  $\bullet$ Programu Operacyjnego dla Województwa Dolnośląskiego na lata 2007-2013 dostępną na stronie internetowej [www.rpo.dolnyslask.pl](http://www.rpo.dolnyslask.pl/) w zakładce *Generator wniosków.*
- Metodologię opracowania Studium wykonalności analizę ekonomiczno finansową na potrzeby Regionalnego Programu Operacyjnego Województwa Dolnośląskiego 2007-2013 dostępną na stronie internetowej [www.rpo.dolnyslask.pl](http://www.rpo.dolnyslask.pl/) w zakładce *Dokumenty i Wytyczne*.
- Zasady udzielania pomocy publicznej określone we właściwych Rozporządzeniach Ministra Rozwoju Regionalnego, w szczególności w Rozporządzeniu Ministra Rozwoju Regionalnego z dnia 9 czerwca 2010 r. w sprawie udzielania pomocy na rewitalizację w ramach regionalnych programów operacyjnych dostępnym na stronie www.mrr.gov.pl. Dopuszcza się także realizację inwestycji na zasadach pomocy de minimis.
- Zasady kwalifikowania wydatków określone w załączniku nr 6 Szczegółowego Opisu Priorytetów RPO WD na lata 2007-2013, dostępnego na stronie [www.rpo.dolnyslask.pl](http://www.rpo.dolnyslask.pl/) w zakładce *Uszczegółowienie.*
- Wytyczne dotyczące przygotowania Lokalnego Programu Rewitalizacji jako podstawy udzielania wsparcia z Regionalnego Programu Operacyjnego dla Województwa Dolnośląskiego na lata 2007-2013
- Wytyczne Instytucji Zarządzającej Regionalnym Programem Operacyjnym dla Województwa Dolnośląskiego na lata 2007-2013 w zakresie możliwości łączenia w jednym projekcie różnych rodzajów przedsięwzięć kwalifikowanych do wsparcia w ramach RPO WD dostępne na stronie internetowej [www.rpo.dolnyslask.pl](http://www.rpo.dolnyslask.pl/) w zakładce *Dokumenty i Wytyczne*. **Zgodnie z w/w wytycznymi w przypadku połączenia w ramach jednego projektu i jednej kategorii interwencji różnych rodzajów przedsięwzięć kwalifikowanych do wsparcia w ramach danego działania RPO WD** wnioskodawca wykazuje w osobnym załączniku do wniosku o dofinansowanie projektu kategorię wydatków przeważających (która determinuje rodzaj projektu, który jest zgłaszany do danego naboru) oraz kategorię wydatków uzupełniających (charakterystycznych dla innego rodzaju projektu, który jest realizowany w ramach połączonego przedsięwzięcia). Należy jednak zwrócić szczególną uwagę na celowość i zasadność zastosowanego w projekcie łączenia**,** ponieważ koniecznym jest aby w jego wyniku projekt stanowił funkcjonalna całość i spełniał wszystkie wymogi związane z typem projektu, będącym przedmiotem konkursu.
- Opisując bezpośrednie efekty następujące po realizacji projektu, należy użyć obligatoryjnego  $\bullet$ wskaźnika rezultatu [330] *"Liczba bezpośrednich utworzonych miejsc pracy, w tym: kobiet***"**, wyrażanego w jednostce [etat], stanowiącego horyzontalny wskaźnik dostarczający informacji o miejscach pracy ("brutto") tworzonych bezpośrednio dzięki pomocy współfinansowanej ze środków wspólnotowych. W przypadku, gdy ze względu na specyfikę projektu nie przewiduje się powstania nowych miejsc należy podać wartość "0".
- Procedury związane z dokonywaniem ocen oddziaływania na środowisko planowanych  $\bullet$ przedsięwzięć, w tym na obszary Natura 2000, udział w nich społeczeństwa oraz odpowiednie przepisy przejściowe dla rozpoczętych i nie zakończonych decyzją ostateczną postępowań administracyjnych dotyczących wydania decyzji o środowiskowych uwarunkowaniach,

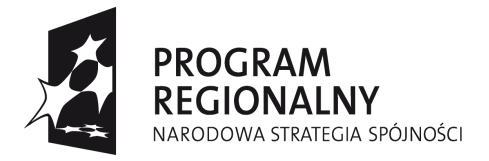

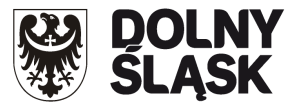

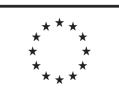

są uregulowane w nowej ustawie z dnia 3 października 2008 r. o udostępnianiu informacji o środowisku i jego ochronie, udziale społeczeństwa w ochronie środowiska oraz ocenach oddziaływania na środowisko (Dz.U. Nr 199 poz. 1227 ze zm.). Ustawa obowiązuje od dnia 15 listopada 2008 r.

- Wytyczne w zakresie postępowania w sprawie oceny oddziaływania na środowisko dla przedsięwzięć współfinansowanych z krajowych lub regionalnych programów operacyjnych, dostępne na stronie [www.mrr.gov.pl](http://www.mrr.gov.pl/)
- Wytyczne oraz dodatkowe wyjaśnienia Instytucji Zarządzającej RPO WD dotyczące realizacji  $\bullet$ projektów w ramach poszczególnych działań RPO WD, które są zamieszczane na stronie internetowej www.rpo.dolnyslask.pl.
- W przypadku projektów, w których realizowane są zadania z zakresu termomodernizacji, niezbędnym załącznikiem do wniosku o dofinansowanie jest audyt energetyczny. Obowiązek przedstawienia audytu energetycznego dotyczy projektów obejmujących kompleksową termomodernizację budynków. W przypadku obiektów mieszkalnych, w których prace termomodernizacyjne mogą dotyczyć tylko wybranych elementów budynku (w szczególności dotyczy to budynków wpisanych do wojewódzkiego rejestru zabytków) audyt energetyczny nie jest wymagany. Konieczne jest przedstawienie w studium wykonalności, właściwego uzasadnienia dla w/w prac.

Należy jednak pamiętać, że każdy wydatek, aby mógł zostać uznany za kwalifikowalny musi być m.in. celowy, związany z projektem, niezbędny oraz właściwie uzasadniony.

Dla określenia całkowitej wartości projektu (do 1 mln EURO i powyżej), do którego zastosowanie maja przepisy art. 55 Rozporządzenia nr 1083/2006 z dnia 11 lipca 2006r ze zm., należy stosować kurs wymiany EUR/PLN, stanowiący średnią miesięcznych obrachunkowych kursów stosowanych przez Komisję Europejską z ostatnich 6 miesięcy poprzedzających miesiąc złożenia wniosku o dofinansowanie. Miesięczne kursy obrachunkowe dostępne są na stronie internetowej:

http://ec.europa.eu/budget/inforeuro/index.cfm?fuseaction=currency\_historique&currency=153& Language=en.

Szczegółowy sposób wyliczenia średniego kursu został przedstawiony w Instrukcji wypełniania wniosku o dofinansowanie realizacji projektu w ramach Regionalnego Programu Operacyjnego na lata 2007-2013.